Une introduction à la vérification formelle de codes critiques

Xavier Leroy

INRIA Paris-Rocquencourt

Rencontre INRIA-industrie, 2010-05-17

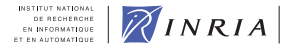

4 日下

X. Leroy (INRIA) Vérification de code 2010-05-17 1 / 35

<span id="page-0-0"></span> $QQ$ 

不是 医牙

## Introduction

Aujourd'hui, la qualification des logiciels embarqués critiques repose principalement sur des tests rigoureux.

Que faire lorsque

- le test ne suffit plus à garantir les exigences attendues?
- $\bullet$  ou devient trop coûteux à mettre en oeuvre?

Réflexe de l'ingénieur : utiliser des mathématiques !

Réflexe de l'informaticien : se faire aider par des outils informatiques !

 $\rightarrow$  les outils de vérification formelle de code.

# Panorama des méthodes formelles

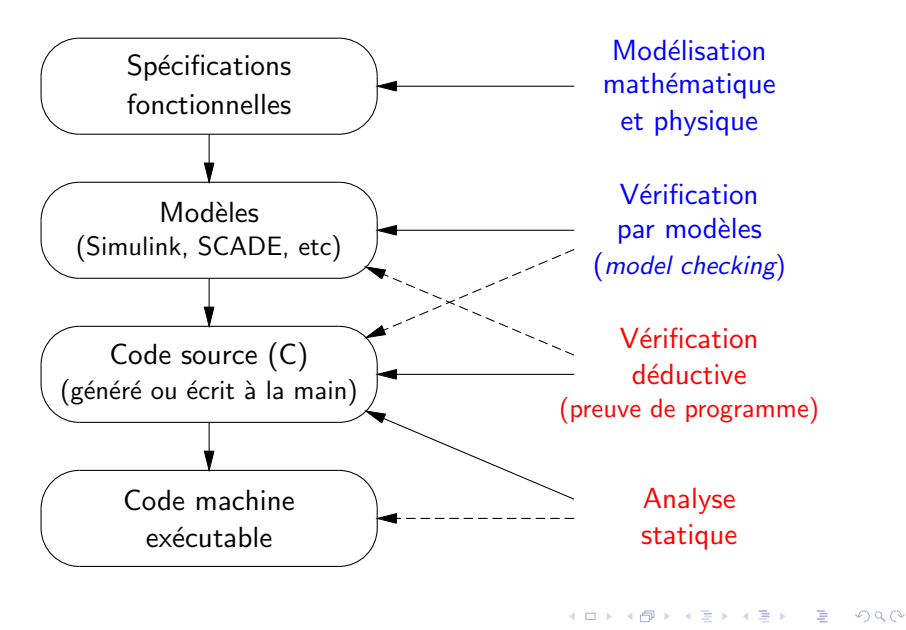

# Cet exposé

Rapide introduction à la vérification formelle de code source et exécutable :

- **4** Analyse statique.
- 2 Vérification déductive (preuve de programmes).

Exemples d'outils de vérification.

Le problème du compilateur et des générateurs de code : préservent-ils les garanties obtenues par vérification du code source?

 $200$ 

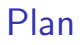

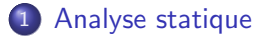

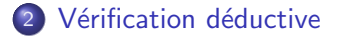

3 [Compilation : renforcer la confiance](#page-22-0)

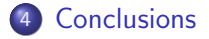

4 日下

<span id="page-4-0"></span>∢ ∃ ⊁ ∢

# L'analyse statique de code

Approximer (par un sur-ensemble) tous les comportements possibles d'un programme

- **•** sans connaître ses entrées
- **•** en temps fini et raisonnable
- sans exiger d'annotations sur le code.

En déduire que le programme n'a pas de comportement dangereux.

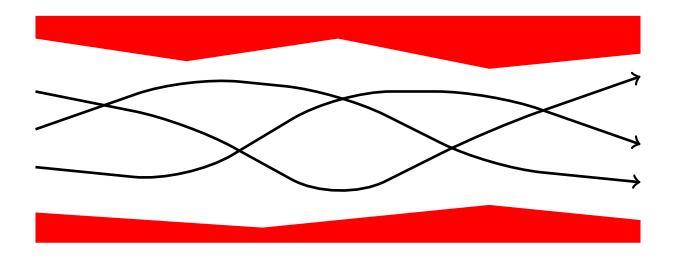

 $200$ 

# L'analyse statique de code

Approximer (par un sur-ensemble) tous les comportements possibles d'un programme

- **•** sans connaître ses entrées
- **•** en temps fini et raisonnable
- sans exiger d'annotations sur le code.

En déduire que le programme n'a pas de comportement dangereux.

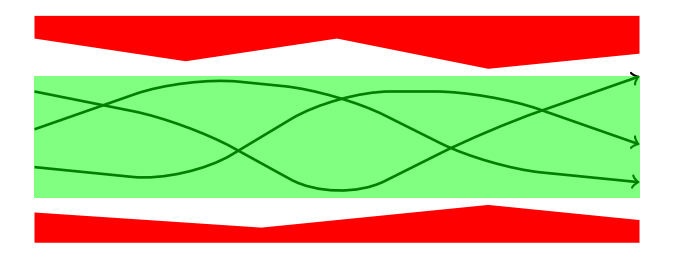

# Exemple d'analyse statique

```
unsigned char input[10];
double table[256];
int i, somme, moyenne;
somme = 0;
for (i = 0; i < 10; i++) {
    somme += input [i]; // somme \in [0, 2550]
}
moyenne = somme / 10; \frac{1}{2} // moyenne \in [0, 255]
```
4 D F

```
return table[moyenne]; \frac{1}{2} // accès dans les bornes
```
 $QQ$ 

→ 何 ▶ → ヨ ▶ → ヨ ▶

# Vraies et fausses alarmes

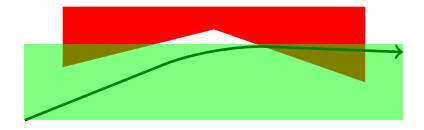

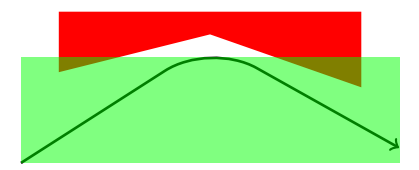

Vraie alarme Fausse alarme (comportement dangereux) (analyse pas assez précise)

4 D F

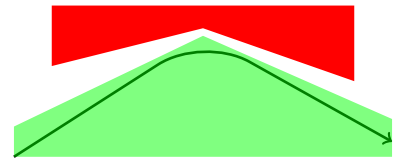

Approximation plus fine (polyèdre au lieu de rectangle) : pas d'alarme

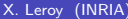

⊞ ⊁ ⊣

 $200$ 

Quelques propriétés garanties par analyse statique

#### Absence d'erreurs à l'exécution :

- Tableaux et pointeurs :
	- $\blacktriangleright$  Pas d'accès hors-bornes.
	- Pas de déréférencement du pointeur nul.
	- $\blacktriangleright$  Pas d'accès après un free.
	- ▶ Contraintes d'alignement du processeur.
- **•** Entiers :
	- $\blacktriangleright$  Pas de division par zéro.
	- $\blacktriangleright$  Pas de débordements arithmétiques.
- **Flottants:** 
	- $\triangleright$  Pas de débordements arithmétiques (infinis).
	- $\triangleright$  Pas d'opérations indéfinies (not-a-number).

Intervalles de variation des sorties du programme.

 $200$ 

# Exemple d'analyse de calculs flottants

Prise en compte des arrondis et de leur propagation.

float x, y, u, v;  $// x \in [1.00025, 2]$ //  $y \in [0.5, 1]$  $u = 1 / (x - y);$  // OK  $v = 1 / (x*x - y*y);$  // ALARME: résultat indéfini

Dans le premier cas,  $(x - y) \in [0.00025, 1.5]$  et la division ne peut pas produire un infini ou un not-a-number. Dans le second cas,

$$
(x*x) \in [1,4] \quad \text{(arrondi flottant!)}
$$
\n
$$
(y*y) \in [0.25,1]
$$
\n
$$
(x*x - y*y) \in [0,3.75]
$$

et on peut diviser par zéro.

KED KARD KED KED E VOOR

# Différents types d'analyses statiques

Analyses de valeurs : propriétés d'une seule variable.

- De type numérique : intervalle de variation  $x \in [a, b]$ .
- De type pointeur : validité des accès mémoire, non-aliasing.

Analyses relationnelles : invariants entre plusieurs variables. (Exemple : polyèdres = inégalités linéaires  $ax + by \leq c$ .)

Analyses de propriétés «non fonctionnelles» :

- **Consommation mémoire**
- Temps d'exécution (WCET).

 $200$ 

## Analyse de temps d'exécution : aiT WCET

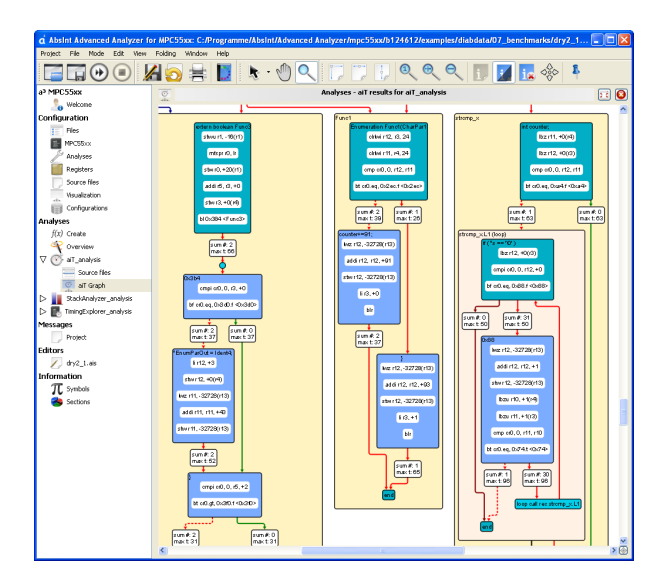

X. Leroy (INRIA) Vérification de code 2010-05-17 12 / 35

K ロ ▶ K 個 ▶ K 로 ▶ K 로 ▶ - 로 - K 9 Q @

Quelques outils d'analyse statique

Outils  $\ll$ généralistes  $\gg$ :

- **•** Coverity
- MathWorks Polyspace verifier.
- Frama-C value analyzer.

Outils spécialisés à un domaine d'application :

- Microsoft Static Driver Verifier (code système Windows)
- Astrée (codes de contrôle-commande).
- Fluctuat (analyse symbolique des erreurs en flottants).

Outils opérant sur le code machine après compilation :

aiT WCET, aiT StackAnalyzer.

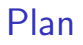

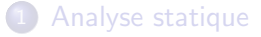

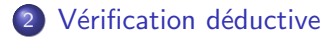

[Compilation : renforcer la confiance](#page-22-0)

#### **[Conclusions](#page-35-0)**

 $\leftarrow$   $\Box$   $\rightarrow$ 

∢母  $\rightarrow$  <span id="page-14-0"></span> $A \equiv 3$ 舌

# Vérification déductive (preuve de programmes)

Annoter le programme avec des formules logiques :

- Préconditions (exigences sur les arguments de fonctions)
- Postconditions (garanties sur les résultats de fonctions)
- **·** Invariants de boucles.

Vérifier que :

- Pour chaque fonction, préconditions impliquent postconditions.
- Pour chaque appel de fonction, les préconditions sont satisfaites.

Outillage :

- **·** Générateurs d'obligations de vérifications.
- Démonstrateurs automatiques.

 $200$ 

# Exemple de vérification déductive

Recherche dichotomique dans une table.

```
int binary_search(long t[], int n, long v) {
  int l = 0, u = n-1;
  while (1 \le u) {
    int m = 1 + (u - 1) / 2;
    if (t[m] < v)l = m + 1:
    else if (t[m] > v)u = m - 1;
    else return m;
  }
 return -1;
}
```
4.0.3

 $\Omega$ 

医单位 医单位

Spécification des pré- et post-conditions

Dans le langage ACSL de l'outil Frama-C :

```
/*@ requires n \ge 0 && \valid_range(t,0,n-1);
  @ behavior success:
  @ assumes // array t is sorted in increasing order
  @ \forall integer k1, k2;
  \degree 0 <= k1 <= k2 <= n-1 ==> t[k1] <= t[k2];
  @ assumes // v appears somewhere in the array t
  \& \exists integer k; 0 <= k <= n-1 && t[k] == v;
  @ ensures 0 \le \text{result} \le n-1 & t [\result] == v;
  @ behavior failure:
  @ assumes // v does not appear anywhere in the array t
  \mathbb{C} \forall integer k; 0 <= k <= n-1 ==> t[k] != v;
  @ ensures \result == -1;
  @*/
```
イロト イ押ト イヨト イヨト

 $E = 990$ 

# Spécification de l'invariant de boucle

```
int binary_search(long t[], int n, long v) {
  int 1 = 0, u = n-1;
  /*@ loop invariant 0 \leq 1 && u \leq n-1;
    @ for success:
    @ loop invariant
    @ \forall integer k;
    0 \leq k \leq n & t[k] == v ==> 1 <= k <= u;
    @ loop variant u-l;
    @*/
  while (1 \le u) {
    int m = 1 + (u - 1) / 2;
    if (t[m] < v)1 = m + 1;
    else if (t[m] > v)u = m - 1;
    else return m;
  }
  return -1;
}
```
 $=$   $\Omega$ 

 $\triangleright$  and  $\exists$  in a set  $\exists$  in a

## Production et preuve des obligations

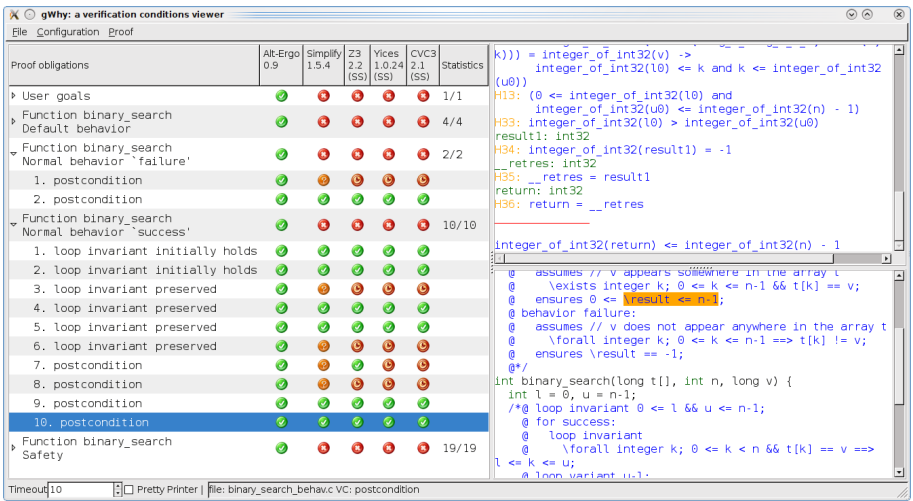

 $\leftarrow$   $\Box$   $\rightarrow$ 

- ∢ r¶

∢ 三 下

 $299$ 

# Comparaison analyse statique  $/$  vérification déductive

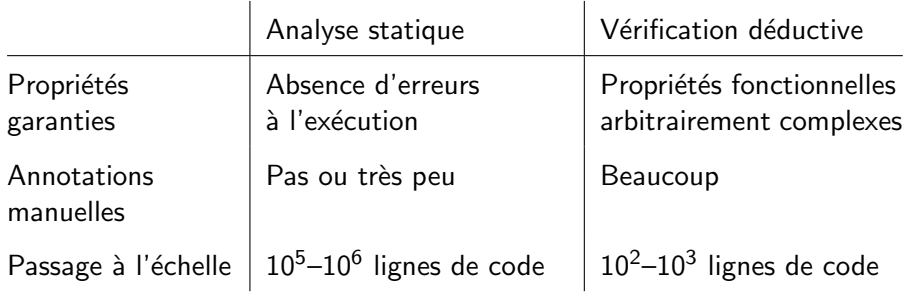

4 日下

不定 医

### Outils et exemples

Quelques outils de vérification déductive :

- Pour Java : ESC/Java
- Pour  $C#$  : Spec# / Boogie
- Pour C : Caveat, Frama-C / Jessie

Quelques exemples de vérifications de grande taille :

- L4.verified (NICTA, Australie) : vérification du micro-noyau sécurisé seL4 (8000 lignes).
- Verisoft (Allemagne) : vérification complète d'un composant automobile (du circuit jusqu'au code applicatif).

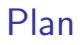

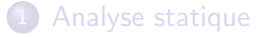

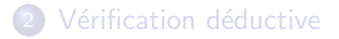

3 [Compilation : renforcer la confiance](#page-22-0)

#### **[Conclusions](#page-35-0)**

4 日下

<span id="page-22-0"></span> $A \equiv 3$ 

# Compilateurs et générateurs de code

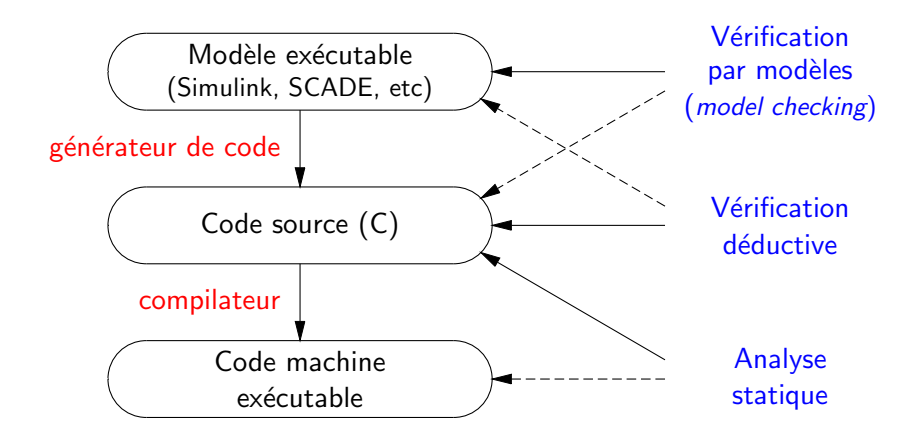

Les garanties obtenues par vérification formelle sur le modèle ou sur le source C s'étendent-t'elles au code machine exécutable ?

# Pourquoi la compilation pose problème?

Les compilateurs et générateurs de code sont des programmes complexes qui effectuent des transformations de code non triviales :

- $\bullet$  Le «fossé sémantique» qui sépare langage source et code machine.
- Amélioration des performances du code produit (optimisation).

Un bug dans le compilateur peut faire produire un exécutable faux à partir d'un source correct.

つひひ

# Un exemple de compilation optimisée

```
double dotproduct(int n, double * a, double * b)
{
    double dp = 0.0;
    int i;
    for (i = 0; i < n; i++) dp += a[i] * b[i];return dp;
}
```
Compilé avec le compilateur Tru64/Unix et retranscrit manuellement en  $C_{\cdot}$ .

 $QQQ$ 

```
double dotproduct(int n, double a[], double b[]) {
     dp = 0.0;
     if (n \le 0) goto L5:
     r2 = n - 3; f1 = 0.0; r1 = 0; f10 = 0.0; f11 = 0.0;
     if (r2 > n \mid r2 \le 0) goto L19:
     prefetch(a[16]); prefetch(b[16]);
     if (4 \geq r2) goto L14:
     prefetch(a[20]); prefetch(b[20]);
     f12 = a[0]; f13 = b[0]; f14 = a[1]; f15 = b[1];r1 = 8; if (8 \ge r2) goto L16;
L17: f16 = b[2]: f18 = a[2]: f17 = f12 * f13;
     f19 = b[3]; f20 = a[3]; f15 = f14 * f15;
     f12 = a[4]; f16 = f18 * f16;
     f19 = f29 * f19; f13 = b[4]; a += 4; f14 = a[1];
     f11 += f17; r1 += 4; f10 += f15;
     f15 = b[5]; prefetch(a[20]); prefetch(b[24]);
     f1 += f16; dp += f19; b += 4;
     if (r1 < r2) goto 1.17:
L16: f15 = f14 * f15; f21 = b[2]; f23 = a[2]; f22 = f12 * f13;
     f24 = b[3]: f25 = a[3]: f21 = f23 * f21:
     f12 = a[4]; f13 = b[4]; f24 = f25 * f24; f10 = f10 + f15;
     a \neq 4; b \neq 4; f14 = a[8]; f15 = b[8];
     f11 += f22; f1 += f21; dp += f24;
L18: f26 = b[2]: f27 = a[2]: f14 = f14 * f15:
     f28 = b[3]; f29 = a[3]; f12 = f12 * f13; f26 = f27 * f26;
     a += 4; f28 = f29 * f28; b += 4;
     f10 += f14; f11 += f12; f1 += f26;
     dp += f28; dp += f1; dp += f10; dp += f11;
     if (r1 \ge n) goto L5;
L19: f30 = a[0]: f18 = b[0]; r1 += 1; a += 8; f18 = f30 * f18; b += 8;
     dp == f18:
     if (r1 < n) goto L19;
L5: return dp;
L14: f12 = a[0]: f13 = b[0]: f14 = a[1]: f15 = b[1]: goto L18;
}
                                                                       メロメ メ御 メメ きょくきょ
                                                                                                  \equiv \Omega
```
if  $(4 \geq r2)$  goto L14; prefetch(a[20]); prefetch(b[20]); f12 = a[0]; f13 = b[0]; f14 = a[1]; f15 = b[1];  $r1 = 8$ ; if  $(8 \ge r2)$  goto L16; L17: f16 =  $b[2]$ ; f18 =  $a[2]$ ; f17 = f12 \* f13; f19 =  $b[3]$ ; f20 =  $a[3]$ ; f15 = f14 \* f15;  $f12 = a[4]$ ;  $f16 = f18 * f16$ ; f19 = f29 \* f19; f13 = b[4]; a += 4; f14 = a[1]; f11 += f17; r1 += 4; f10 += f15;  $f15 = b[5]$ ; prefetch(a[20]); prefetch(b[24]); f1 += f16; dp += f19; b += 4; if  $(r1 < r2)$  goto L17; L16: f15 = f14  $*$  f15; f21 = b[2]; f23 = a[2]; f22 = f12  $*$  f13; f24 =  $b[3]$ ; f25 =  $a[3]$ ; f21 = f23 \* f21; f12 = a[4]; f13 = b[4]; f24 = f25 \* f24; f10 = f10 + f15; a  $+= 4$ ; b  $+= 4$ ; f14 = a[8]; f15 = b[8]; f11 += f22; f1 += f21; dp += f24; L18: f26 = b[2]; f27 = a[2]; f14 = f14 \* f15; f28 =  $b[3]$ ; f29 =  $a[3]$ ; f12 = f12 \* f13; f26 = f27 \* f26; a += 4; f28 = f29 \* f28; b += 4;  $f=$   $f14$ ;  $f11$  +=  $f12$ ;  $f1$  +=  $f26$ ;  $f1 \leftrightarrow f36$ <br>  $f1 \leftrightarrow f36$ <br>  $f$ X. Leroy (INRIA) Vérification de code 2010-05-17 26 / 35

<span id="page-27-0"></span>

```
double dotproduct(int n, double a[], double b[]) {
     dp = 0.0;
     if (n \le 0) goto L5:
     r2 = n - 3; f1 = 0.0; r1 = 0; f10 = 0.0; f11 = 0.0;
     if (r2 > n \mid r2 \le 0) goto L19:
     prefetch(a[16]); prefetch(b[16]);
     if (4 \geq r2) goto L14:
     prefetch(a[20]); prefetch(b[20]);
     f12 = a[0]; f13 = b[0]; f14 = a[1]; f15 = b[1];r1 = 8; if (8 \ge r2) goto L16;
L17: f16 = b[2]: f18 = a[2]: f17 = f12 * f13:
     f19 = b[3]; f20 = a[3]; f15 = f14 * f15;
     f12 = a[4]: f16 = f18 * f16:
     f19 = f29 * f19; f13 = b[4]; a += 4; f14 = a[1];
     f11 += f17; r1 += 4; f10 += f15;
     f15 = b[5]; prefetch(a[20]); prefetch(b[24]);
     f1 += f16; dp += f19; b += 4;
     if (r1 < r2) goto L17;
L16: f15 = f14 * f15; f21 = b[2]; f23 = a[2]; f22 = f12 * f13;
     f24 = b[3]: f25 = a[3]: f21 = f23 * f21:
     f12 = a[4]; f13 = b[4]; f24 = f25 * f24; f10 = f10 + f15;
     a \neq 4; b \neq 4; f14 = a[8]; f15 = b[8];
     f11 += f22; f1 += f21; dp += f24;
L18: f26 = b[2]: f27 = a[2]: f14 = f14 * f15:
     f28 = b[3]; f29 = a[3]; f12 = f12 * f13; f26 = f27 * f26;
     a += 4; f28 = f29 * f28; b += 4;
     f10 += f14; f11 += f12; f1 += f26;
     dp += f28; dp += f1; dp += f10; dp += f11;
     if (r1 \ge n) goto L5;
L19: f30 = a[0]; f18 = b[0]; r1 +11 = 1; a +13 = 130 + 13; b +14 = 8;
     dp == f18:
     if (r1 < n) goto L19;
L5: return dp;
L14: f12 = a[0]: f13 = b[0]: f14 = a[1]: f15 = b[1]: goto L18;
}
                                                                       メロメ メ御 メメ きょくきょ
                                                                                                  \equiv \Omega
```
Un exemple de compilation non optimisée mais délicate

double floatofint(unsigned int i) { return (double) i; }

L'architecture PowerPC 32 bits ne fournit pas d'instruction de conversion entier  $\rightarrow$  flottant. Le compilateur doit donc l'émuler, comme suit :

```
double floatofint(unsigned int i)
{
    union { double d; unsigned int x[2]; } u, v;
    u.x[0] = 0x43300000; \quad u.x[1] = i;v.x[0] = 0x43300000; \quad v.x[1] = 0;return u.d - v.d;
}
```
(Indication : l'entier 64 bits 0x43300000  $\times$  2 $^{32}$   $+$   $\times$  est le codage IEEE754 du flottant double précision  $2^{52} + ($ double $)x$ .)

 $\Omega$ 

 $\left\{ \begin{array}{ccc} 1 & 0 & 0 \\ 0 & 1 & 0 \end{array} \right.$ 

## Les bugs dans les compilateurs

Il est établi que les compilateurs du commerce compilent «de travers» de nombreux codes sources :

NULLSTONE isolated defects [in integer division] in twelve of twenty commercially available compilers that were evaluated. http://www.nullstone.com/htmls/category/divide.htm

We tested thirteen production-quality C compilers and, for each, found situations in which the compiler generated incorrect code for accessing volatile variables. This result is disturbing because it implies that embedded software and operating systems — both typically coded in C, both being bases for many mission-critical and safety-critical applications, and both relying on the correct translation of volatiles — may be being miscompiled.

E. Eide & J. Regehr, EMSOFT 2008

メロメ メ都 メメ きょくきょ

# Que faire ?

Approche classique :

- $\bullet$  Utiliser des compilateurs «qualifiés par l'usage».
- Désactiver toute les optimisations.
- **Encore plus de tests.**
- Revues manuelles du code assembleur produit.

Approche formelle : vérifier formellement le compilateur lui-même pour prouver un résultat de préservation sémantique :

Si le compilateur ne signale pas d'erreur à la compilation et si le code source ne contient pas d'erreurs à l'exécution, alors l'exécutable produit par le compilateur se comporte exactement comme prescrit par la sémantique du code source.

#### Le projet CompCert (INRIA/CNAM/Paris 7 ; X. Leroy, S. Blazy, et al)

Développement et vérification formelle d'un compilateur réaliste, utilisable pour le logiciel embarqué critique :

- Langage source : un grand sous-ensemble de C.
- Langage cible : assembleur PowerPC et ARM.
- $\bullet$  Performances du code produit : comparables à gcc -01.

La vérification (déductive) utilise l'assistant de preuve Coq. (50000 lignes, 3 hommes-années.)

# Diagramme du compilateur CompCert C

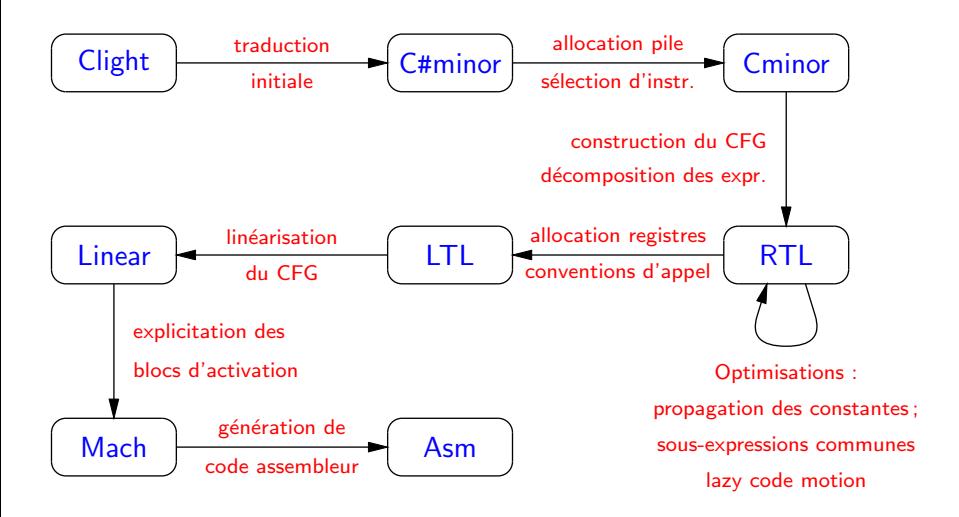

4 日下

不重 医牙

# Le GAC Gene-Auto (IRIT ; N. Izerrouken, X. Thirioux, M. Pantel, M. Strecker)

Un générateur automatique de code Simulink  $\rightarrow$  C.

Vérification formelle en cours, utilisant l'assistant de preuve Coq.

Début de réflexion sur la qualification DO-178 d'un tel outil vérifié.

4 0 8

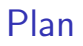

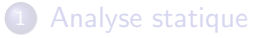

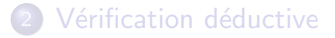

[Compilation : renforcer la confiance](#page-22-0)

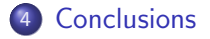

 $\leftarrow$   $\Box$ 

<span id="page-35-0"></span> $-4.25 + 4.$  $\equiv$ 

### Conclusions

Des fondations théoriques déjà anciennes ...

(preuve de programmes : 1969; analyse statique : 1977; compilateurs vérifiés : 1972) ... qui sont devenues praticables ces 10 dernières années.

Une première génération d'outils disponible ...

... qui commencent à être utilisés dans l'industrie du logiciel critique.

Un domaine où l'industrie aéronautique européenne est en pointe... ... et où la recherche académique est très active.

つへへ

# Quelques directions de travail

Prise en compte du parallélisme à mémoire partagée :

- Analyse statique (notamment du WCET).
- · Vérification déductive (logiques de séparation).
- Compilation (quelles optimisations restent valides?).

Vérification déductive fine des calculs flottants.

<span id="page-37-0"></span>Vers une vérification formelle des outils de vérification.